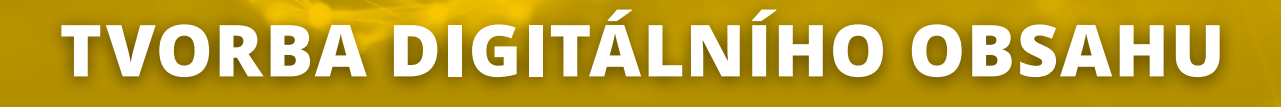

**V příběhu...**

**"Tak, rodinko, pošlete nám z dovolené pěknou pohlednici s hezkým pozdravem," loučila se babička se svým synem, jeho manželkou, vnukem a vnučkou. "Jen ne žádné MMS, wotsapy nebo podobné vymoženiny, to si na poličku nevystavíme," doplnil děda.** 

**Dovolená se pomalu chýlila ke konci. Celá rodina byla zrovna na návštěvě mořského světa, když se otec zeptal svých potomků, zda už koupili a poslali**  pohlednici babičce a dědovi. "No, už jsme si na to dvakrát vzpomněli," odpověděli oba svorně. "Před**minulý týden jsme do práce dostali pohlednici od kolegyně, kde byla vyfocená na velbloudu. Prý to udělali přes mobil," vložila se do rozhovoru matka. "Už to mám, stáhla jsem na to aplikaci," zvedla od mobilu oči dcera. Stačí se vyfotit, napsat text, zaplatit a děda s babičkou dostanou papírovou pohlednici, jakou ještě nedostali."**

**"To jste nám udělali radost, děti. Takovou pohlednici, jakou jste nám poslali, jsme ještě nikdy nedostali. To sousedi koukali," vítala babička rodinu po dovolené na nedělním obědě. "To muselo stát peněz, ta vaše fotka se žralokem v pozadí," přidal se děda. "Neby**lo to nebezpečné?" vyzvídala babička a dodala: "Za **tak krásnou pohlednici jsem vám upekla dort, který máte tak rádi."**

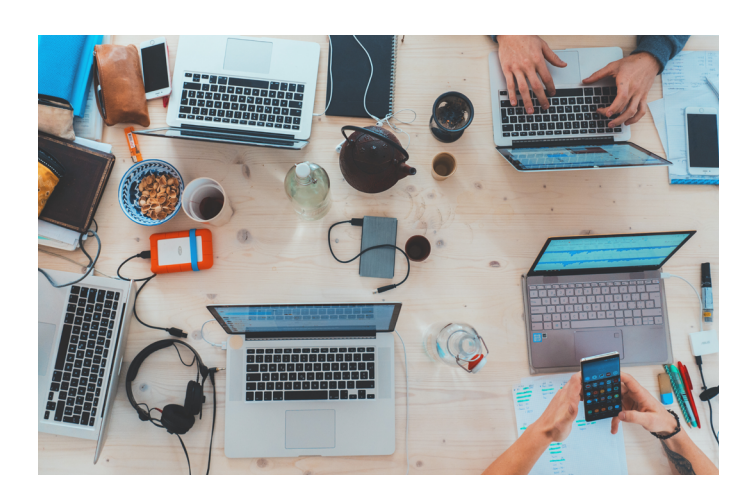

**Vytváříme a upravujeme digitální obsah v různých formátech (text, foto, video, zvuk…). Umíme se vyjadřovat prostřednictvím digitálních prostředků.** 

**3/1**

## **POPIS KOMPETENCE**

Podstatou této kompetence je tvorba digitálních dat (texty, prezentace, fotografie, audio, video …). Jedinec musí ovládat základy textového, grafického nebo jiného editoru. Takto vzniklý dokument umí vytisknout nebo poslat e-mailem.

Dokáže napsat SMS a odeslat ji správnému adresátovi. Je schopen vyplnit elektronický formulář a odeslat jej. Pomocí jednoduchých tabulkových procesorů zvládá počítat jednoduché příklady. Pomocí chytrého telefonu nebo jiného digitálního přístroje umí pořídit fotografii, zvuk nebo video a vybrat vhodný nástroj pro jejich upravení (editaci). Vytvořený obsah dokáže uložit a prezentovat dalším lidem.

# **NEJČASTĚJŠÍ ČINNOSTI**

#### **Tvorba textu**

Text je psaný projev, který se uplatňuje v komunikaci jako důležitý nástroj pro přenos informací mezi dvěma a více jednotlivci. V digitálním světě je nutné mít k vytvoření textu vhodný program, zpravidla textový editor, který psaní textu usnadňuje (např. kontrolou pravopisu, využíváním klávesových zkratek atp.).

Texty lze psát i do dalších komunikačních programů a aplikací (e-mail, SMS, poznámky, chaty, …), do řady z nich lze přidat i fotografie. Existují také nástroje pro převod hlasu na psaný text.

#### **Vyplňování elektronických formulářů**

S elektronickými formuláři se nejvíce setkáváme při styku s úřady a institucemi, při objednávání na internetu, během cestování, přihlašování do různých internetových skupin atp. Elektronické formuláře usnadňují nejen vyplňování, ale i následné zpracování získaných dat.

#### **Počítání jednoduchých příkladů**

Základní výpočty, zejména základní aritmetické operace, mezi které patří sčítání, odčítání, násobení a dělení, potřebuje čas od času každý. Dříve k tomu stačila kalkulačka, která je dnes součástí všech mobilních telefonů, tabletů i počítačů. V případě složitějších, početnějších nebo opakujících se výpočtů nahrazují kalkulačku tabulkové procesory, ve kterých se provádí výpočty mnohem snadněji. Stejně jako v případě textových editorů i zde jsou výrazným pomocníkem klávesové zkratky.

## **Tvorba grafických materiálů**

Kvalitně zpracovaný vzhled dokumentu dokáže zaujmout uživatele a přitáhnout jeho pozornost. Může se jednat o různé inzeráty, pozvánky, ale také online pohlednice nebo vánoční přání. Grafický design se řídí svými základními principy. Zohledňuje efektivní využití prostoru, barev a písma, popřípadě vložení fotky či obrázku. Dnes již existuje řada volně dostupných programů, které vytvoří grafiku v podstatě "za vás". Stačí zadat například text a fotografii a za okamžik vám zvolený editor nabídne rovnou několik řešení grafického uspořádání materiálu.

### **Tvorba videí**

Video je technologie, která slouží k zachycení, zaznamenávání, přehrávání, přenosu a obnově pohyblivých obrázků. S rozvojem a dostupností digitálních technologií může natáčet video každý, kdo má videokameru, ať už jako samostatný přístroj, nebo ve svém mobilním telefonu. Díky snadné dostupnosti se video stalo součástí běžného života. Ke sdílení videí s dalšími uživateli můžeme použít e-mail, chatové aplikace či sociální sítě, u větších souborů např. YouTube.

## **Tvorba digitálních fotografií**

Fotografie je obraz reality zachycený na fotocitlivém materiálu pomocí světla. Digitální fotografie je obraz, na němž je realita převedena do bodového rastru. Digitální fotografie jsou pořizovány prostřednictvím digitálních fotoaparátů, které existují buď jako samostatné zařízení, nebo jsou součástí mobilního telefonu či tabletu. Díky dostupnosti těchto zařízení má téměř každý možnost kdykoliv fotografovat.

## **Tvorba prezentací**

Obrázky, fotografie, texty či jiné výtvory lze prezentovat prostřednictvím speciálních programů a mobilních aplikací (např. Powerpoint, Photo Collage atd.). Výsledek našeho snažení můžeme následně promítnout na monitoru, na zdi (s dataprojektorem) či sdílet v online prostředí s přáteli.

### **Záznam zvuku**

Jedná se zpravidla o audiozáznam, který vzniká nahráváním do zařízení (mobilu, tabletu, počítače) a lze jej z tohoto či jiného zařízení reprodukovat. Předmětem záznamu mohou být mluvené poznámky, řeč, hudba, zpěv nebo třeba nahrávky zvuků ptáků apod.

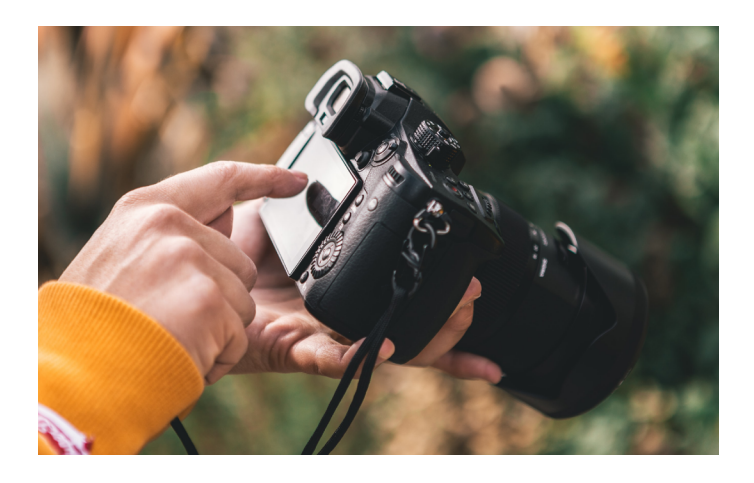

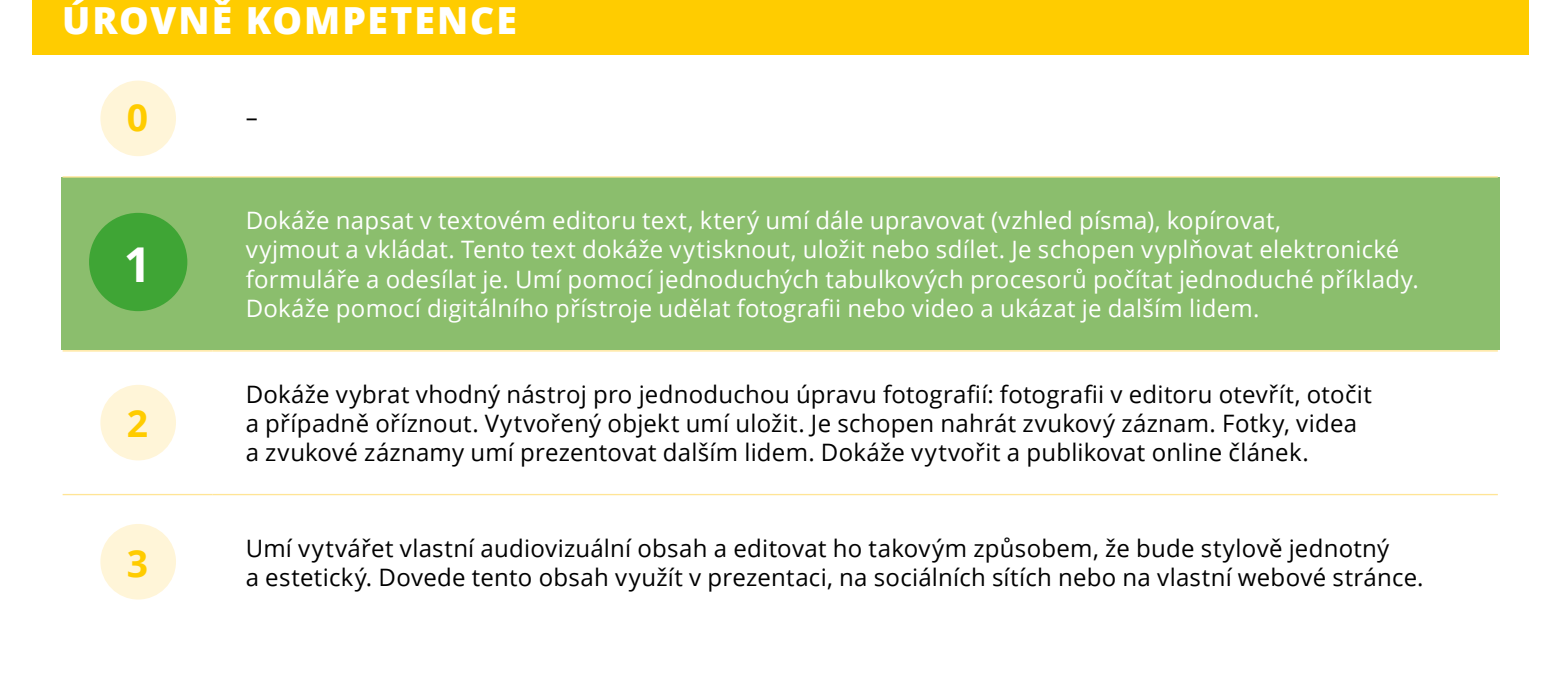

# **DIGITÁLNÍ TECHNOLOGIE**

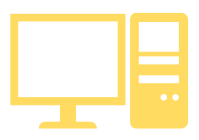

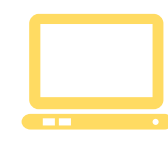

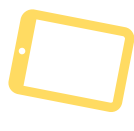

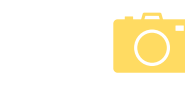

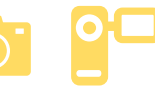

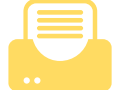

**POČÍTAČ TABLET MOBILNÍ**

**TELEFON NOTEBOOK DIGITÁLNÍ FOTOAPARÁT, VIDEOKAMERA TISKÁRNA**

# **PROGRAMY A ZDROJE**

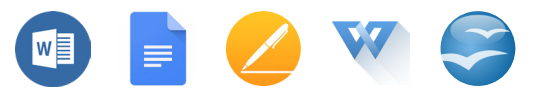

### **Textové procesory • Microsoft Word, Google Doc, Pages, Write, Open Office**

Textové procesory jsou programy, které slouží k editaci nejrůznějších dokumentů. Nabízejí různé možnosti úpravy textu, k nimž patří typ, velikost, barva a řez písma (kurzíva, podtržení, tučné písmo), stylů a vzhledu (zarovnání, odrážky, mezery, atp.). Editory umožňují mnohem více než jenom zpracovávat text. S jejich pomocí můžeme automatizovat tvorbu obsahu, přidávat komentáře, dělat revize, vkládat obrázky nebo je přímo v editoru vytvářet, vkládat tabulky a grafy či propojovat dokumenty. Pomocí klávesových zkratek lze automatizovat práci.

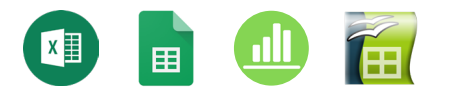

### **Tabulkové procesory • Microsoft Excel, Google Tabulky / Google Sheets, Numbers, Calc**

Jedná se o počítačový program zobrazující data ve dvojrozměrné tabulce a obsahující vzorce, které pracují s těmito daty. Umí provádět základní matematické operace (sčítání, odčítání, násobení a dělení) a navíc jsou vybaveny i mocnými matematickými, statistickými i databázovými funkcemi. Z tabulek se dají vytvářet přehledné dynamické grafy, které se mění v závislosti na údajích v tabulkách. Kromě toho je možné nechat si zobrazit pouze vybrané údaje (tzv. filtrování), řadit je podle různých kritérií, vytvářet přehledné souhrny atp. Zprvu byly tabulkové procesory využívány zejména ve finančnictví, proto byly první verze vybaveny zejména funkcemi vhodnými na finanční výpočty, dnes se však dají využít k širokému množství výpočtů a zpracování dat.

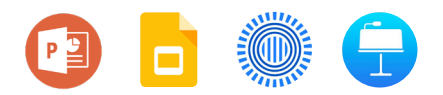

### **Programy pro tvorbu prezentací • Microsoft Powerpoint, Google Slides, Prezi, Keynote**

Procesory pro kombinování textových a obrazových dokumentů, zpravidla do podoby sekvencí (několika za sebou jdoucích obrazovek/snímků). Základem je editace textu, vkládání obrázků, odkazů, rozvržení obsahu na jednotlivých snímcích, případně nastavení animovaných přechodů mezi snímky (slidy) při přehrávání. Do prezentací lze vkládat obrázky, videa, zvukové záznamy či vytvářet jednoduché animace.

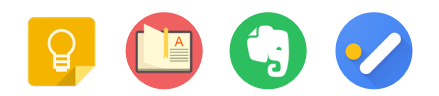

### **Poznámky • Google Keep, Onenote, WeNote, Evernote, Google Tasks**

Při tvorbě poznámek využijeme různé aplikace, díky nimž poznámky rychle zaznamenáme. Poznámky se dají barevně rozlišovat, můžeme k nim vkládat obrázky, nahrát hlasovou poznámku nebo vytvářet "odškrtávací" seznamy. Veškerý materiál můžeme snadno uspořádat k poznámkám lze přiřadit štítky, které ulehčují pozdější vyhledávání.

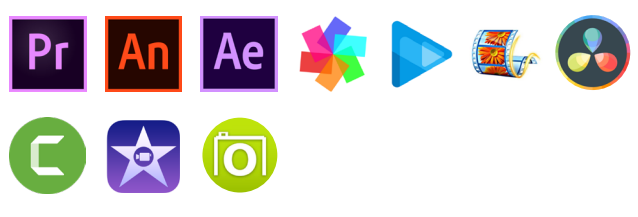

### **Video editory • Adobe – Premiere, Animate, After Effects, Pinnacle Studio, Sony Vegas, Windows Movie Maker, Davinci Resolve, Camtasia Studio, iMovie, KIZOA**

Dalším typem programů pro úpravu multimediálních výtvorů jsou video editory, s jejichž pomocí můžeme upravovat videosoubory. K nabízeným úpravám patří například střih, přidání hudby či grafické a další efekty.

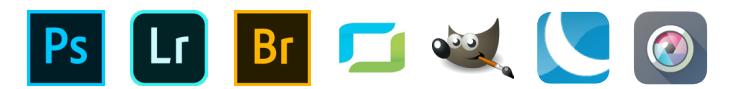

### **Foto editory • Adobe – Photoshop, Lightroom, Bridge, Zoner Photo Studio, GIMP, Lunapic, Pixlr.com**

Stále oblíbenějším produktem, který ocení nejen profesionální fotografové, jsou tzv. foto editory. Ty umožňují pořízené fotografie dále vylepšit, oříznout, zesvětlit, tónovat, kombinovat s jinými obrázky nebo výřezy, retušovat a dále s nimi pracovat. Foto editory naleznete ve všech formách, zpoplatněné i zdarma (freeware), verze ke stažení i online (pracuje se s nimi přímo v prohlížeči, není nutná instalace na počítač), verze pro počítač či mobilní zařízení.

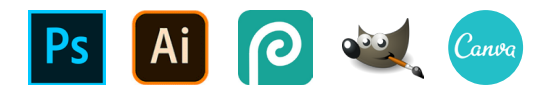

## **Grafické editory • Adobe – Photoshop, Ilustrator, Photopea, GIMP, Canva**

Grafické editory jsou programy, které používáme například pro návrh tiskovin nebo digitální grafiky. Každý grafický editor má své vlastní prostředí a obsahuje různé nástroje, které se liší podle zaměření daného programu. Jiný bude program pro práci s bitmapovou grafikou (editování fotografií, digitální kresba), vektorovou grafikou a pro tvorbu 3D grafiky.

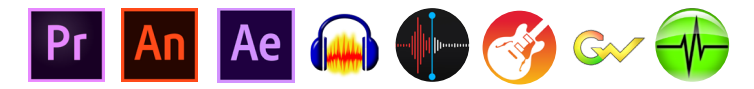

#### **Audio editory • Adobe – Premiere, Animate, After Effects, Audacity, Voice Memos, GarageBand, GoldWave, Nero Wave Editor**

Ke zpracování zvuku slouží audio editory. Ty zpracovávají zvukovou stopu, umožňují záznam, stažení zvukového souboru, editaci a zpracování upraveného zvukového záznamu do podoby, která je určená pro poslech, další zpracování (například ve video editoru) nebo pro publikaci na webových stránkách.

## **SMS a MMS**

SMS (Short Message Service) je krátká textová zpráva, která se posílá ve většině případů prostřednictvím mobilních telefonů. Pomocí MMS (Multimedia Messaging Service) je možné posílat kromě textu i obrázky, hlasovou nahrávku a videa (jako prostřednictvím e-mailu).

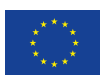

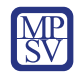

DigiKatalog | vzdělávání zaměstnavatelů<br>| a zaměstnanců v oblasti<br>| digitálních kompetencí

DigiStrategie rozvoj systémové<br>2020 godpory digitální<br>gramotnosti

**www.portaldigi.cz** Rok vydání: 2021